## **SAP Business Network – Customize My Widgets on the Home Page**

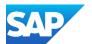

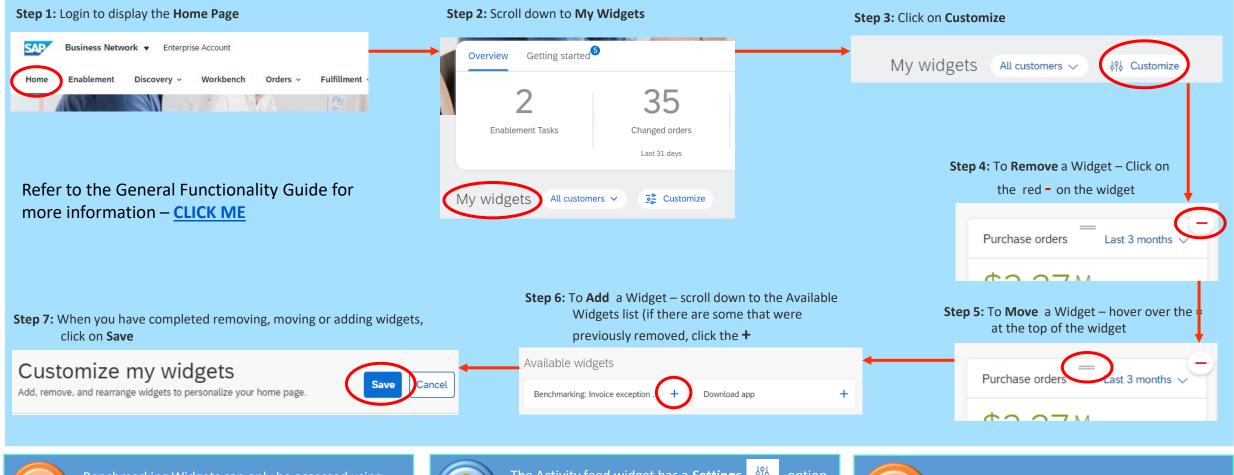

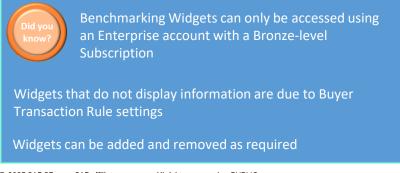

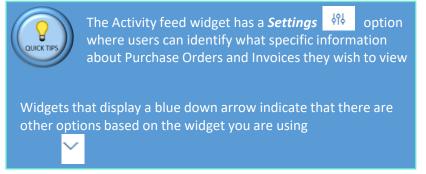

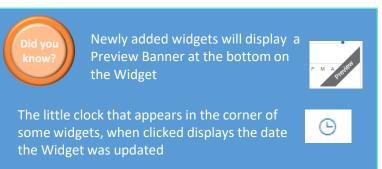

© 2025 SAP SE or an SAP affiliate company. All rights reserved. | PUBLIC Version 1